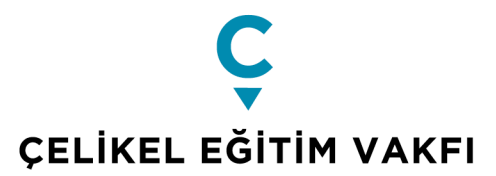

## **ALEV TOPLARI PROGRAMI ÖN DEĞERLENDİRME BELGELERİ**

Ön değerlendirmeler sonucunda belgelerini talep ettiğimiz adayların, başvurularının geçerli olabilmesi için, aşağıda listelenen belgelerin tümünü *Başvuru-Kabul Takvimi'nde belirtilen tarihe kadar* **Başvuru Sistemi'ne** yüklemeleri gerekir.

- Tüm belgelerin **son 3 ay içinde** alınmış olması,
- E-Devlet ve ÖSYM Aday İşlemleri Sistemleri'nden alınması zorunlu tüm belgelerin ise, **barkodlu özelliği varsa mutlaka barkodlu olarak** alınmaları ve
- Belgelerin **kimin adına olduğunun belgeler üzerinde mutlaka görünmesi** gerekmektedir.

**Dikkat!** Bu doküman **3 sayfadır**. Geç ve/veya eksik gönderilen belgeler dikkate alınmaz.

Ön değerlendirme belgelerini sisteme eksik yükleyen ya da ilan edilen tarihe kadar yükle(ye)meyen ve/veya elektronik başvuru formunda beyan edilen bilgiler ile sunulan belgelerdeki bilgiler arasında tutarsızlık olduğu tespit edilen adaylar değerlendirme dışı bırakılır.

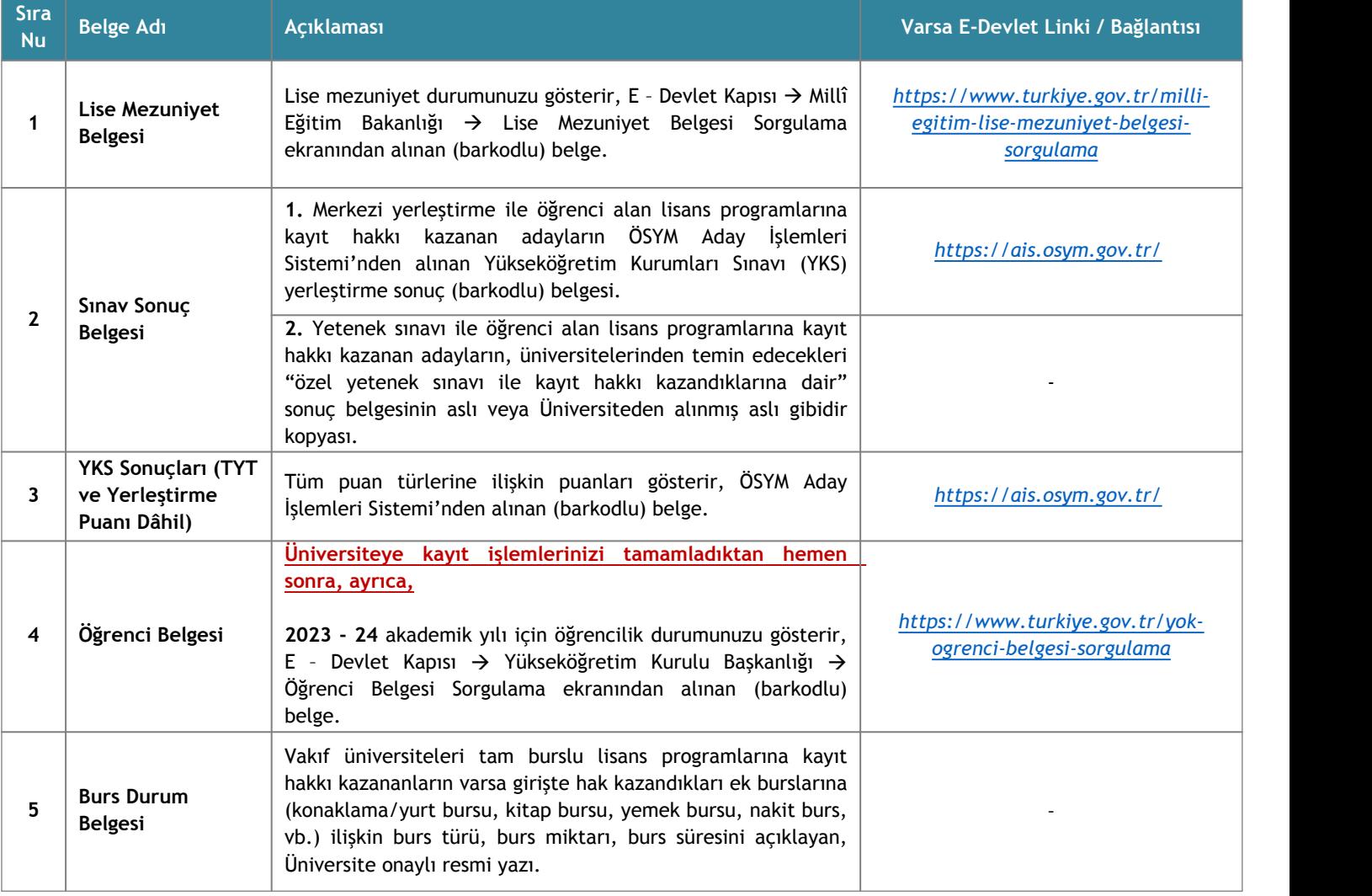

**Hiçbir adaydan hiçbir belge elden / posta / kargo yoluyla kabul edilmeyecektir.**

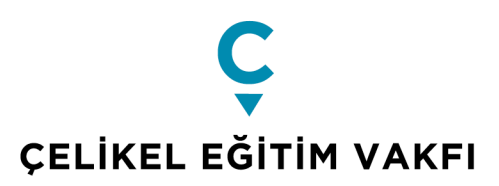

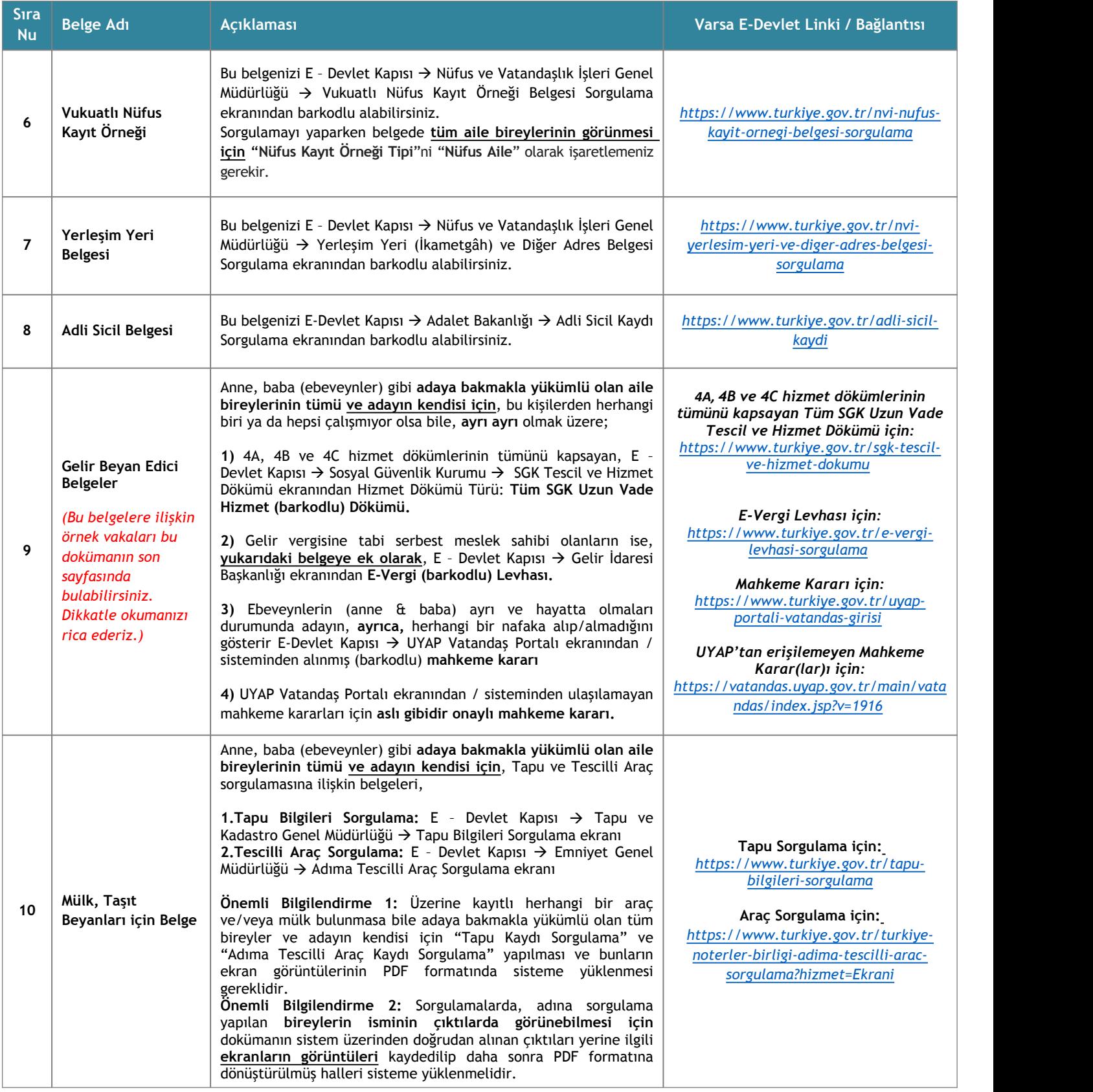

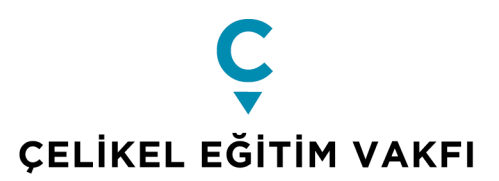

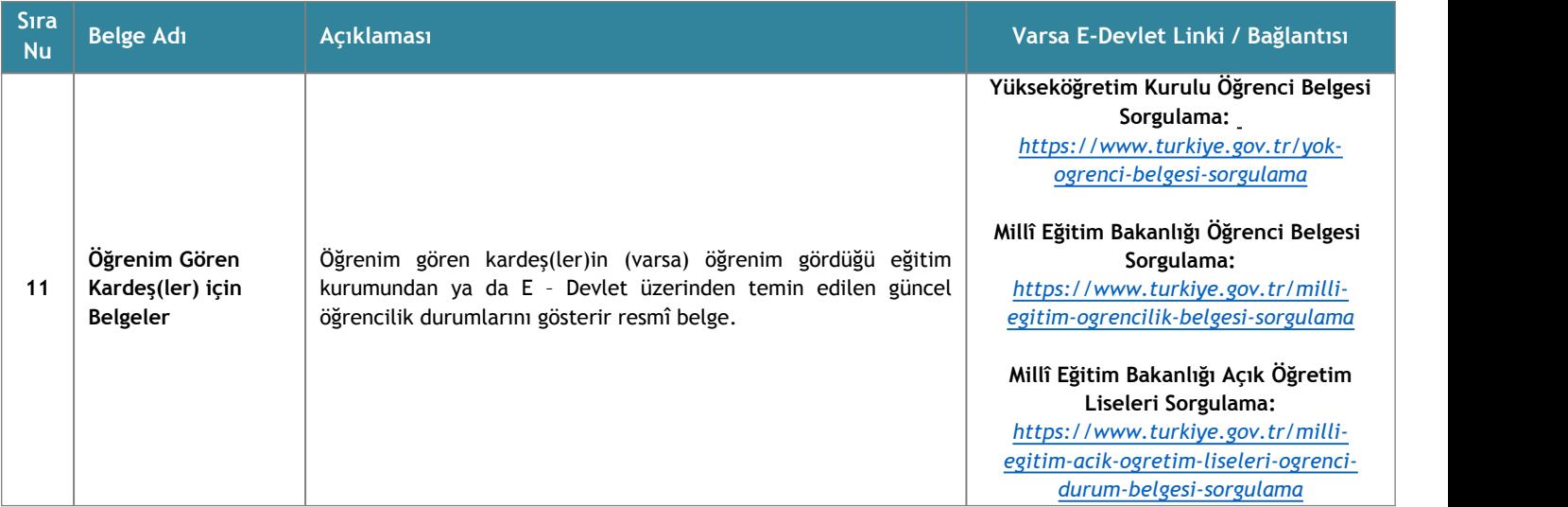

## **Gelir Beyan Edici Belgeler Örnek Vakalar:**

- **1.** Anne ve babanız hayattadır. Anneniz ev hanımı, babanız ise çalışmaktadır. Bu durumda; sadece babanıza ait gelir beyan edici belge sunmanız yeterli değildir. Babanızın çalıştığına dair durumu belgelerken; annenizin de herhangi bir geliri olmadığını <https://www.turkiye.gov.tr> adresinden alınacak 4A, 4B ve 4C hizmet dökümlerinin ekran çıktıları ile belgelemek durumundasınız. Aksi takdirde, annenizin herhangi bir geliri olmadığını tarafımıza belgeleyememiş olursunuz.
- **2.** Anneniz hayattadır ve çalışmamaktadır. Babanız ise hayatta değildir, ancak, kendisinin maaşı aile bireylerine ödenmektedir. Bu durumda, annenizin herhangi bir geliri olmadığını <https://www.turkiye.gov.tr> adresinden alınacak 4A, 4B ve 4C hizmet dökümlerinin ekran çıktıları ile belgelemelisiniz. Ayrıca, babanızdan aile bireylerine kalan maaşa ilişkin de resmi bir belge sunmanız gerekir.
- **3.** Anne babanız ayrıdır ve her ikisi hayattadır. Velayetiniz annenizdedir. Annenize ilişkin gelir beyan edici belgelere ek olarak, babanızdan herhangi bir nafaka alıp/almadığınızı belgelemeniz gerekir. Bu tam tersi durumlar için de geçerlidir.
- **4.** Anne ve babanızdan ya da size bakmakla yükümlü olan kişilerden bağımsız olmak üzere, sizin de kendinize ilişkin gelir beyan edici dökümlerinizi **barkodlu olarak** almanız gerekir. Bu belgeyi, edevlet kapısı üzerinden "Yazdır PDF olarak kaydet." şeklinde indirerek *Microfon* sistemine yüklemek istediğinizde sistem bu belgeyi kabul etmeyecektir.

Bu nedenle, e-devlet üzerinden "Sigortalıya ait uzun vade hizmeti bulunmadı." dönüşünü / uyarısını alıyorsanız "Yeni Sorgu Oluştur" dedikten sonra ekranın alt kısımlarına doğru ilerlediğinizde görebileceğiniz "Hizmet Dökümü Türü" kısmını "Tüm SGK Hizmet Dökümü" olarak değiştiriniz ve belgeyi yeniden oluşturunuz.